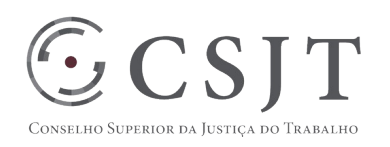

1

# **SIGEP – Módulo de Passivos**

Versão 0.2

Outubro/2017

Secretaria de Tecnologia da Informação e Comunicações Escritório de Projetos – EGP-SETIC CSJT

Setor de Administração Federal Sul Quadra 8, Lote 1 - Asa Sul Brasília – DF – CEP 70070-943

 (61) 3043- 7454  $\textcircled{2}$ egp-setic@csjt.jus.br

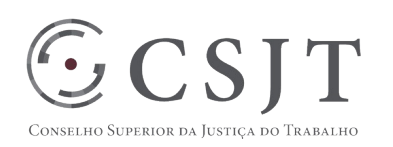

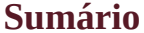

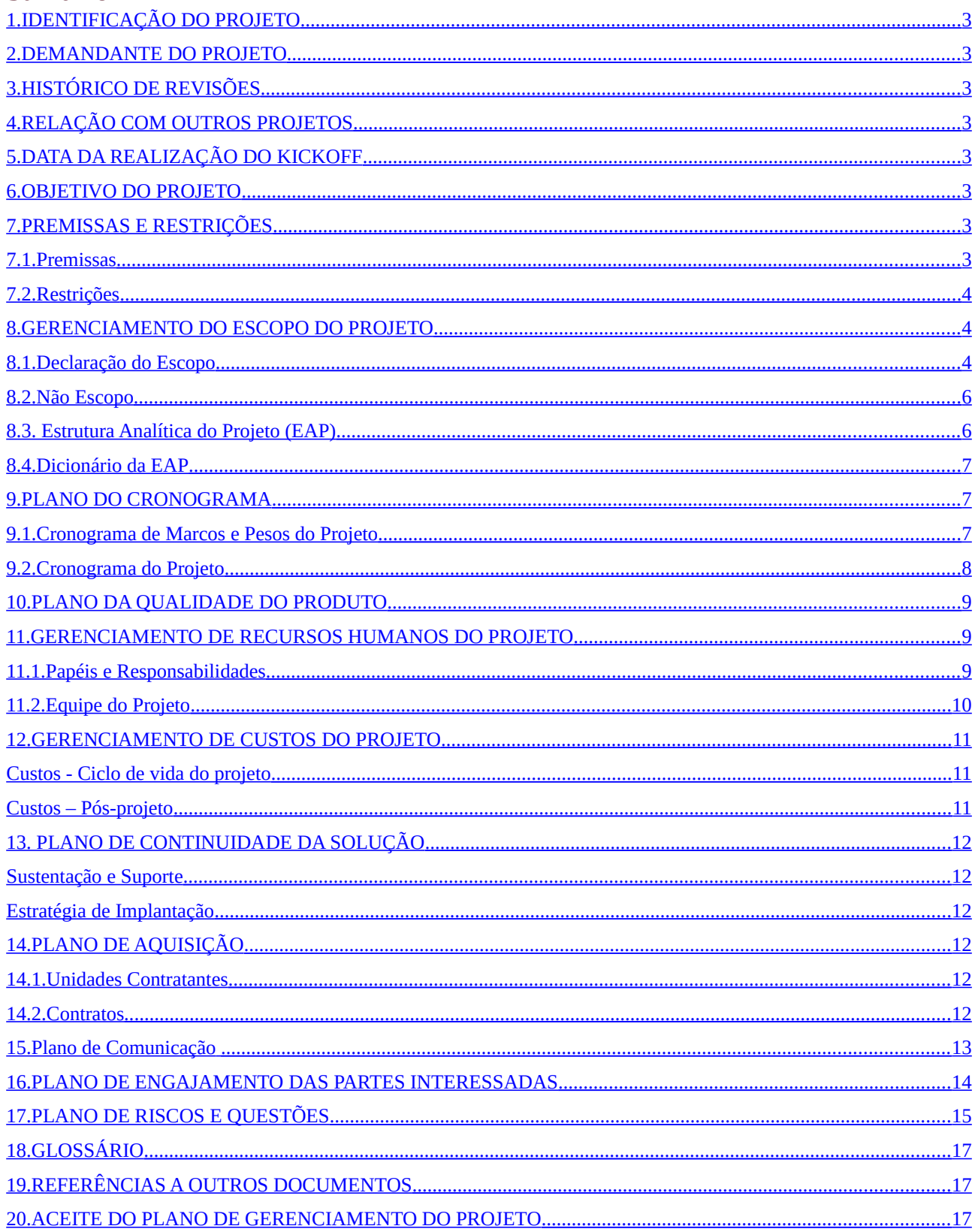

Setor de Administração Federal Sul Quadra 8, Lote 1 - Asa Sul Brasília - DF - CEP 70070-943

 $\mathcal{S}(61)$  3043-7454

 $\textcircled{2}$ egp-setic@csjt.jus.br

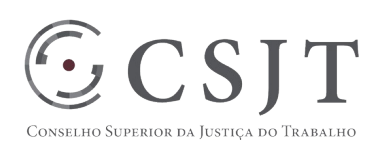

# **1. IDENTIFICAÇÃO DO PROJETO**

<span id="page-2-0"></span>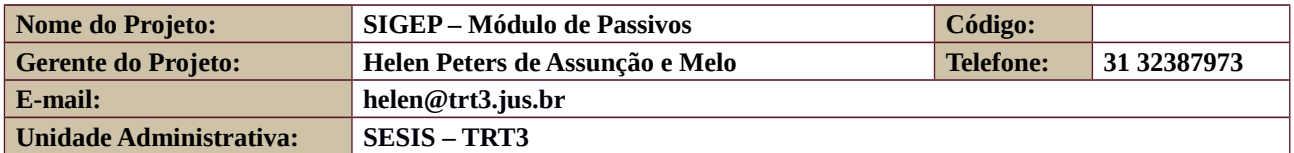

#### **2. DEMANDANTE DO PROJETO**

<span id="page-2-7"></span>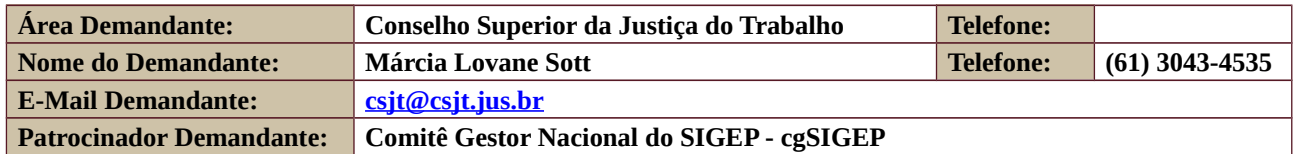

#### <span id="page-2-6"></span>**3. HISTÓRICO DE REVISÕES**

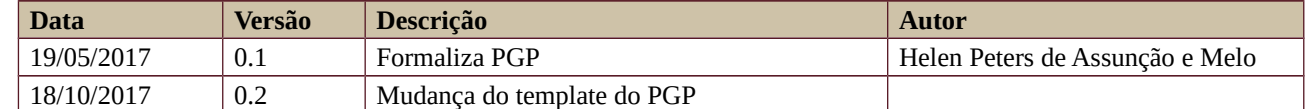

### <span id="page-2-5"></span>**4. RELAÇÃO COM OUTROS PROJETOS**

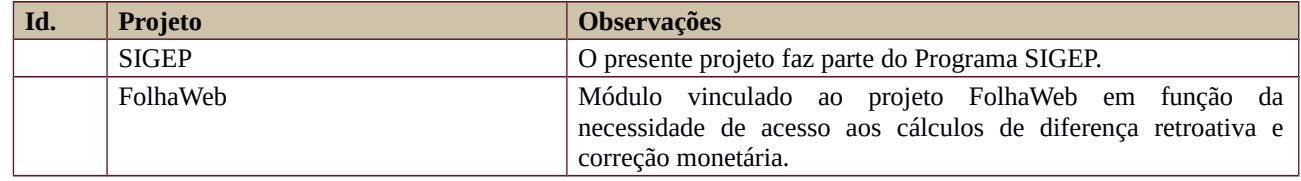

# **5. DATA DA REALIZAÇÃO DO KICKOFF**

<span id="page-2-4"></span>A ser realizada em janeiro de 2018.

# <span id="page-2-3"></span>**6. OBJETIVO DO PROJETO**

Este projeto prevê a disponibilização de módulo no SIGEP, relacionado ao FolhaWeb, que viabilize a gestão de passivos.

# <span id="page-2-2"></span>**7. PREMISSAS E RESTRIÇÕES**

#### **7.1. Premissas**

<span id="page-2-1"></span>Os Regionais serão responsáveis pela implantação e sustentação em primeiro nível do sistema.

Haverá grupo de negócio envolvendo outros regionais, para definição do escopo e deliberações a respeito do processo de gestão de Passivos, coordenado, preferencialmente, por um integrante da área de negócio do TRT3.

Haverá equipe alocada com dedicação exclusiva, para levantamento de requisitos, projeto, desenvolvimento, homologação e testes do módulo de passivos, composta por 4 desenvolvedores e 1 de

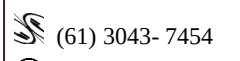

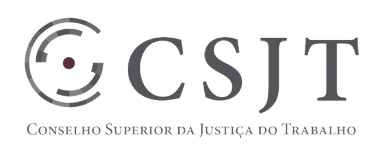

analista de negócio. É necessária a colaboração de outro regional, com a participação de, pelo menos, mais um desenvolvedor, bem como, a colaboração de mais pessoal de negócio.

O envolvimento da equipe responsável pela FolhaWeb (TRT24), a ser formalizado por meio de um convênio de cooperação técnica, para apoio à elaboração da especificação do Módulo de Gestão de Passivos e para a realização de eventuais adaptações que se fizerem necessárias naquele sistema.

A realização de eventuais adaptações que se fizerem necessárias aos módulos do SIGEP serão de responsabilidade do TRT2.

Instalação do SIGEP com, no mínimo, a migração/carga necessária para a execução da FolhaWeb.

Haverá disponibilidade da equipe do TRT3, em conjunto com outros regionais, para distribuição deste módulo e suporte na correção de defeitos.

<span id="page-3-2"></span>Implantação do Módulo e-Social, vinculado ao SIGEP e FolhaWeb.

#### **7.2. Restrições**

O padrão tecnológico a ser utilizado no projeto de modernização tecnológica deverá estar alinhado àquele utilizado pela FolhaWeb-JT.

O gerenciamento, a coordenação e a execução do projeto deverão ser exercidos por servidores próprios dos órgãos da Justiça do Trabalho de modo colaborativo e descentralizado.

As reuniões da equipe serão realizadas, preferencialmente, por videoconferência.

A metodologia de desenvolvimento de sistemas e as ferramentas de suporte ao desenvolvimento distribuído terão como base as utilizadas em outros regionais para sistemas nacionais, notadamente as do TR3 e TRT24.

#### <span id="page-3-1"></span>**8. GERENCIAMENTO DO ESCOPO DO PROJETO**

#### <span id="page-3-0"></span>**8.1. Declaração do Escopo**

- Preparação
	- o Elaboração de Documento de Visão;
	- o Documento de Arquitetura de Software
	- o Elaboração de Plano de Gestão de Configuração;
	- o Elaboração de Plano de Implantação;
	- o Elaboração de Plano de Sustentação do Sistema.
- Construção:
	- o Documentação de requisitos (histórias de usuário e testes de aceitação);
	- o Desenvolvimento das funcionalidades identificadas como backlog do módulo de Gestão de Passivos integrado ao sistema FolhaWeb-JT;
	- o Testes automatizados;
	- o Planejamento e execução de testes do sistema.
- Transição:
	- o Homologação do sistema;
	- o Elaboração de Manual do Usuário do Sistema;
	- o Testes de integração com SIGEP e FolhaWeb.
- Distribuição do Módulo de Passivos
	- o Treinamento e material de apoio para os replicadores das Unidades da Justiça do Trabalho;
	- o Definição do Cronograma de Implantação e acompanhamento da Implantação nos tribunais

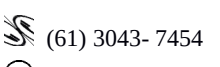

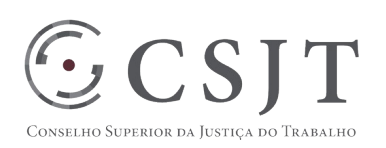

#### **Requisitos Funcionais:**

- Cadastro de Passivo;
- Integração com SGRH Processos e dados cadastrais;
- Integração com FolhaWeb Obtenção de diferenças retroativas calculadas e corrigidas;
- Vínculo do Passivo às diferenças retroativas calculadas pelo FolhaWeb-JT;
- Priorização do Pagamento de Passivos por Prioridades Legais e/ou Judiciais;
- Disponibilização de recursos do CSJT;
- Integração FolhaWeb Injeção de pagamentos de passivos para o mês;
- Gestão de Pagamento Parciais (percentual ou por competência) e Totais de Passivos;
- Apuração de saldo devedor de passivos a pagar;
- Integração com FolhaWeb Importação de passivos já apurados, parcialmente pagos, e não pagos calculados em sistemas legados;
- Integração com FolhaWeb Importação de pagamento de passivos já efetuados;
- Integração com SIGEO Consulta e baixa de empenho;
- Gestão de renúncias previstas no artigo 12, § 4º da Resolução CSJT nº 137/2014;
- Possibilitar registro de obrigações do próprio exercício.
- Relatórios
	- Relatório de Gestão para o TCU
	- Relatório para AGU e JF
	- Pedido de Créditos (CSJT Anexo I IN 01/2014)
	- Proposta Prévia Orçamentária (SIGEO)
	- Contabilização
	- Lapso Temporal
	- Ficha Financeira Por Competência

#### **Requisitos Não-Funcionais:**

 Utilizar a arquitetura tecnológica compatível com o sistema do FolhaWeb-JT. Assim, o sistema deve ser desenvolvido em plataforma Java para web; apresentar arquitetura em, pelo menos, três camadas: apresentação, negócio e persistência; utilizar servidor de aplicação JBoss e banco de Oracle.

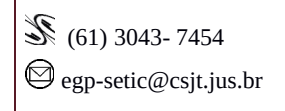

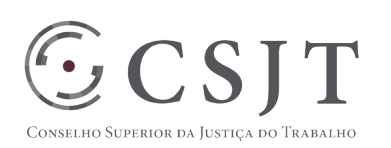

#### **8.2. Não Escopo**

<span id="page-5-1"></span>O levantamento de requisitos, desenvolvimento, testes e homologação de funcionalidades referentes ao Pagamento, Diferença Retroativa, Correção (Atualização Monetária e Juros) não são escopo deste projeto – serão disponibilizadas pelo FolhaWeb para utilização do módulo de Gestão de Passivos. Eventuais alterações necessárias à funcionalidade de diferenças retroativas serão de responsabilidade da equipe do TRT24.

Alterações de funcionalidades dos módulos de pessoal do SIGEP não são escopo deste projeto. Eventuais alterações necessárias serão demandadas à equipe do TRT2.

A tramitação e gestão de documentos do processo de passivos não é escopo deste processo. A pasta do processo administrativo de passivo deverá ser gerenciada na ferramenta de Gestão de Processos Administrativos Nacional.

A gestão e acompanhamento das ações judiciais que ensejam o pagamento de passivos não é escopo deste projeto.

<span id="page-5-0"></span>Não é escopo deste projeto a cobrança de débitos de servidores.

#### **8.3. Estrutura Analítica do Projeto (EAP)**

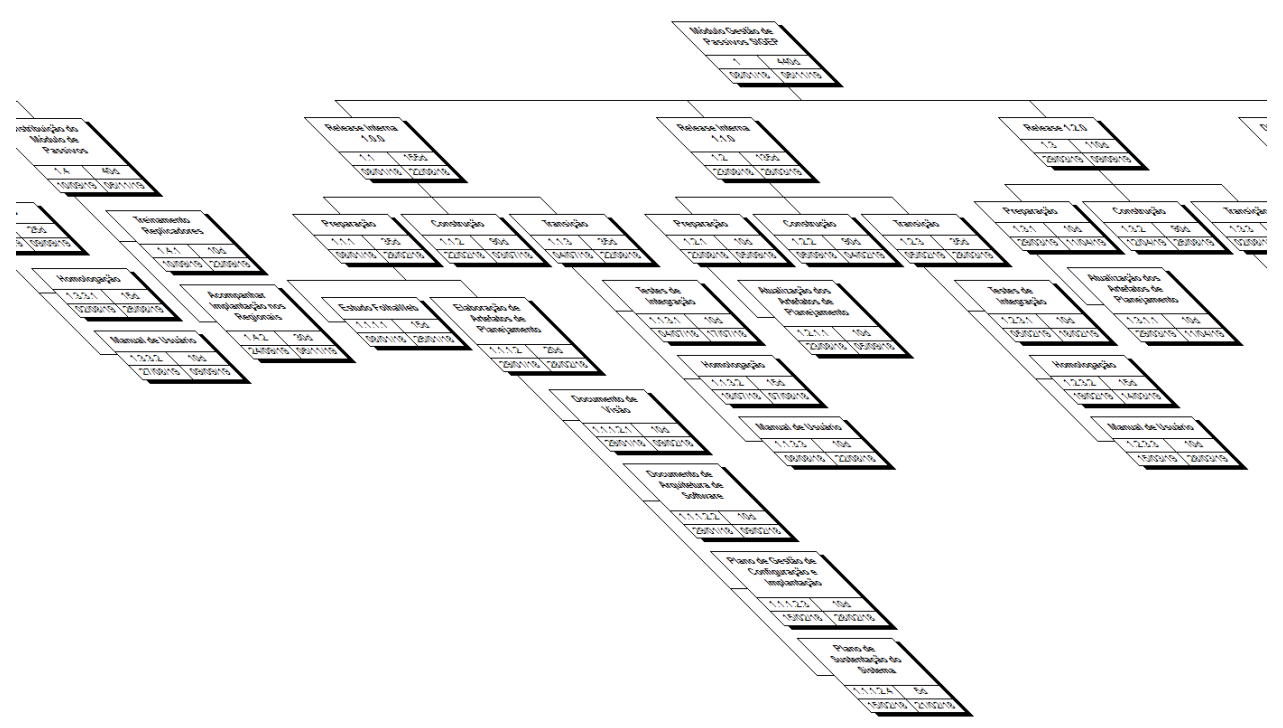

**Em caso de dificuldade em acessar a EAP do seu projeto, por favor, solicite para o gerente do projeto através do e-mail informado na seção 1 deste PGP, Identificação do Projeto.**

Secretaria de Tecnologia da Informação e Comunicações Escritório de Projetos – EGP-SETIC CSJT

Setor de Administração Federal Sul Quadra 8, Lote 1 - Asa Sul Brasília – DF – CEP 70070-943

 (61) 3043- 7454 egp-setic@csjt.jus.br

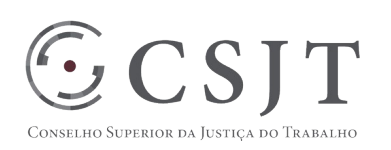

# <span id="page-6-2"></span>**8.4. Dicionário da EAP**

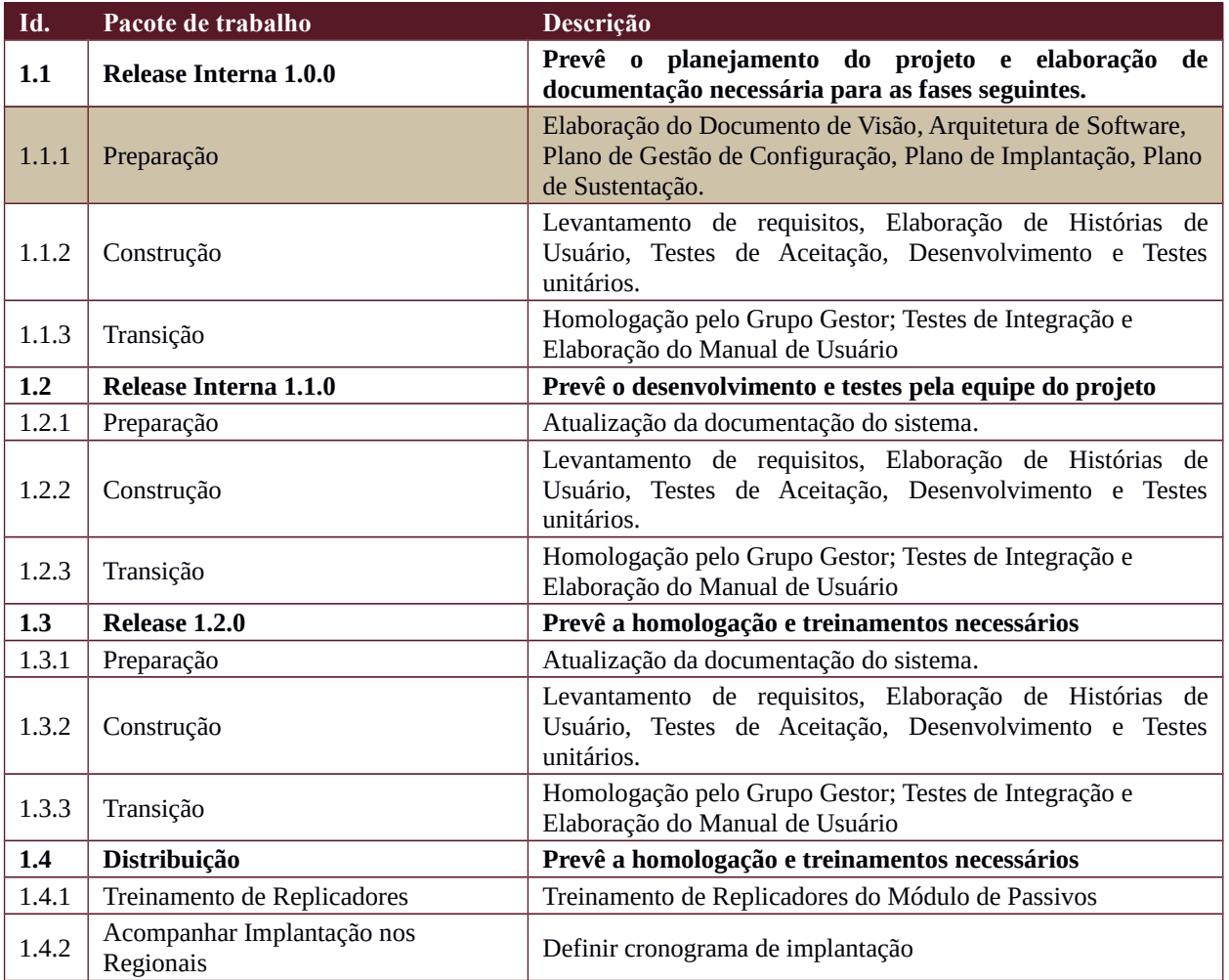

#### **9. PLANO DO CRONOGRAMA**

#### <span id="page-6-1"></span><span id="page-6-0"></span>**9.1. Cronograma de Marcos e Pesos do Projeto**

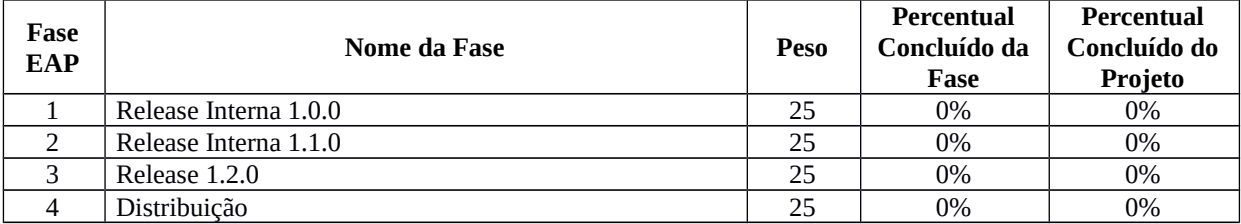

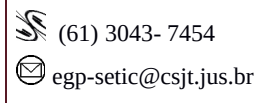

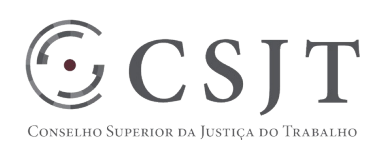

# <span id="page-7-0"></span>**9.2.Cronograma do Projeto**

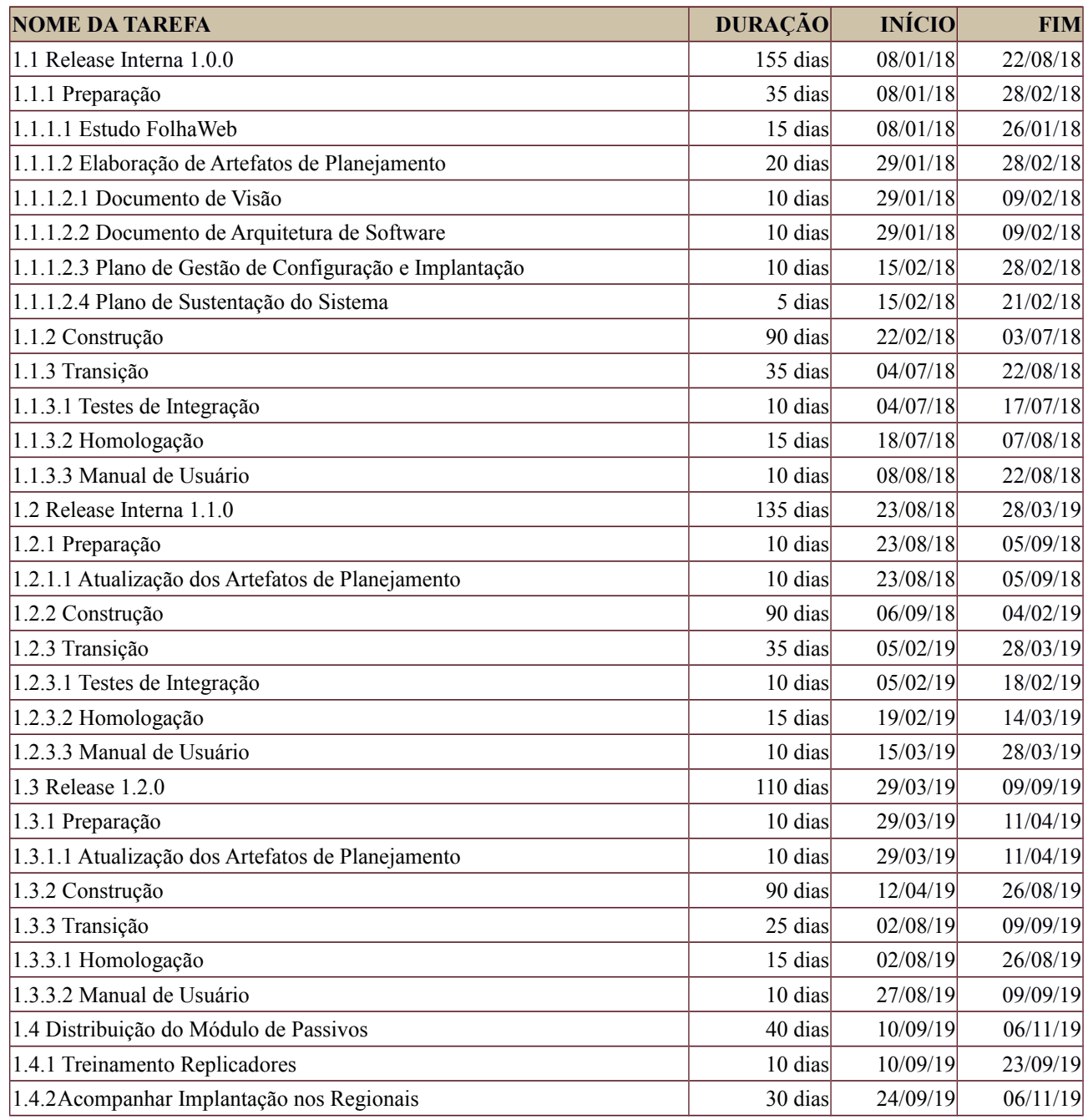

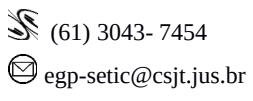

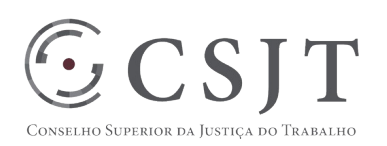

#### <span id="page-8-2"></span>**10.PLANO DA QUALIDADE DO PRODUTO**

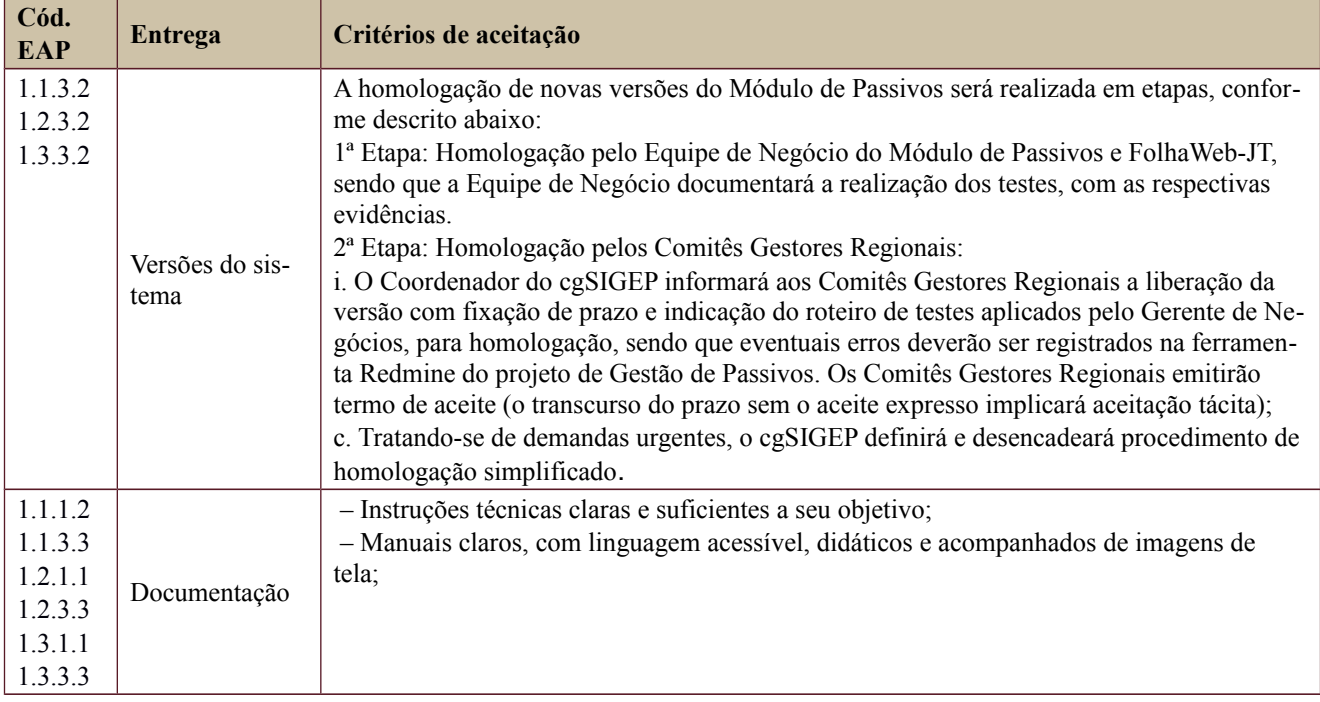

# <span id="page-8-1"></span><span id="page-8-0"></span>**11.GERENCIAMENTO DE RECURSOS HUMANOS DO PROJETO 11.1. Papéis e Responsabilidades**

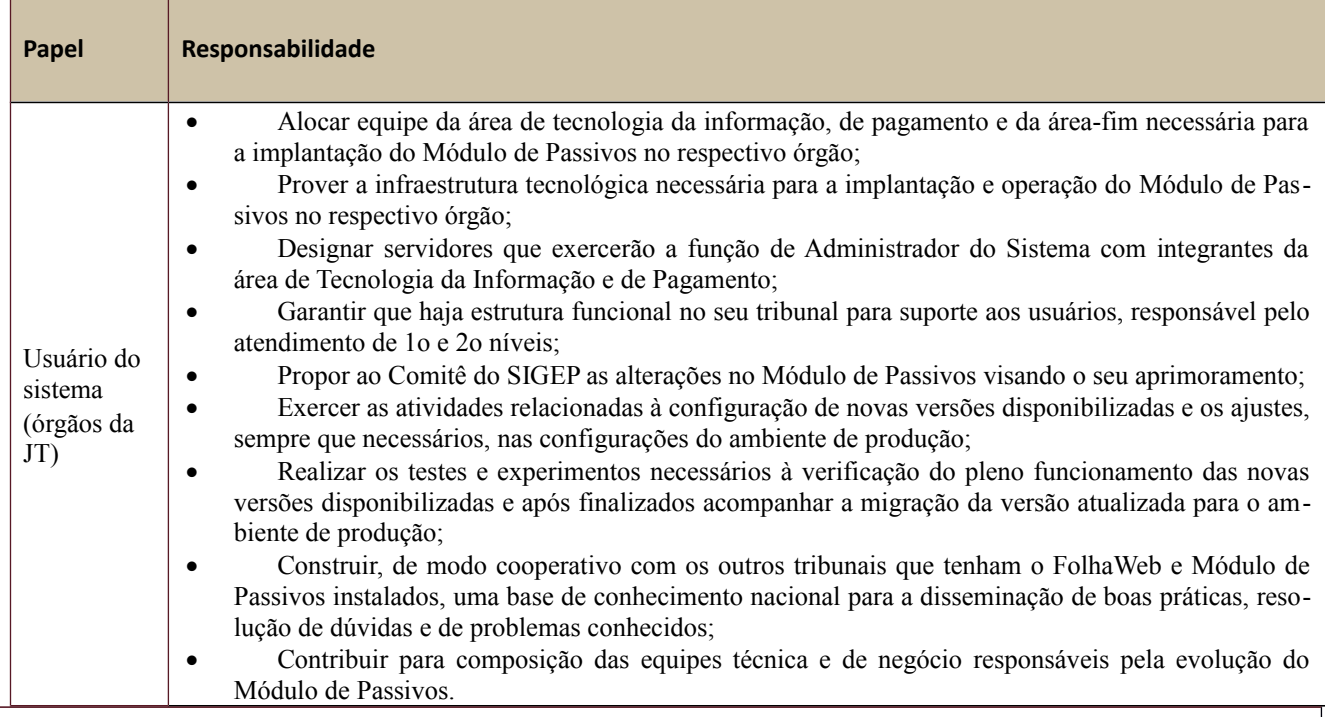

Setor de Administração Federal Sul Quadra 8, Lote 1 - Asa Sul Brasília – DF – CEP 70070-943

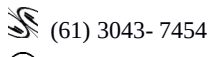

 $\textcircled{\small{eqp-}setic@csjt.jus.br}$ 

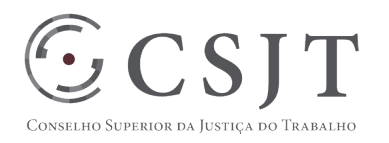

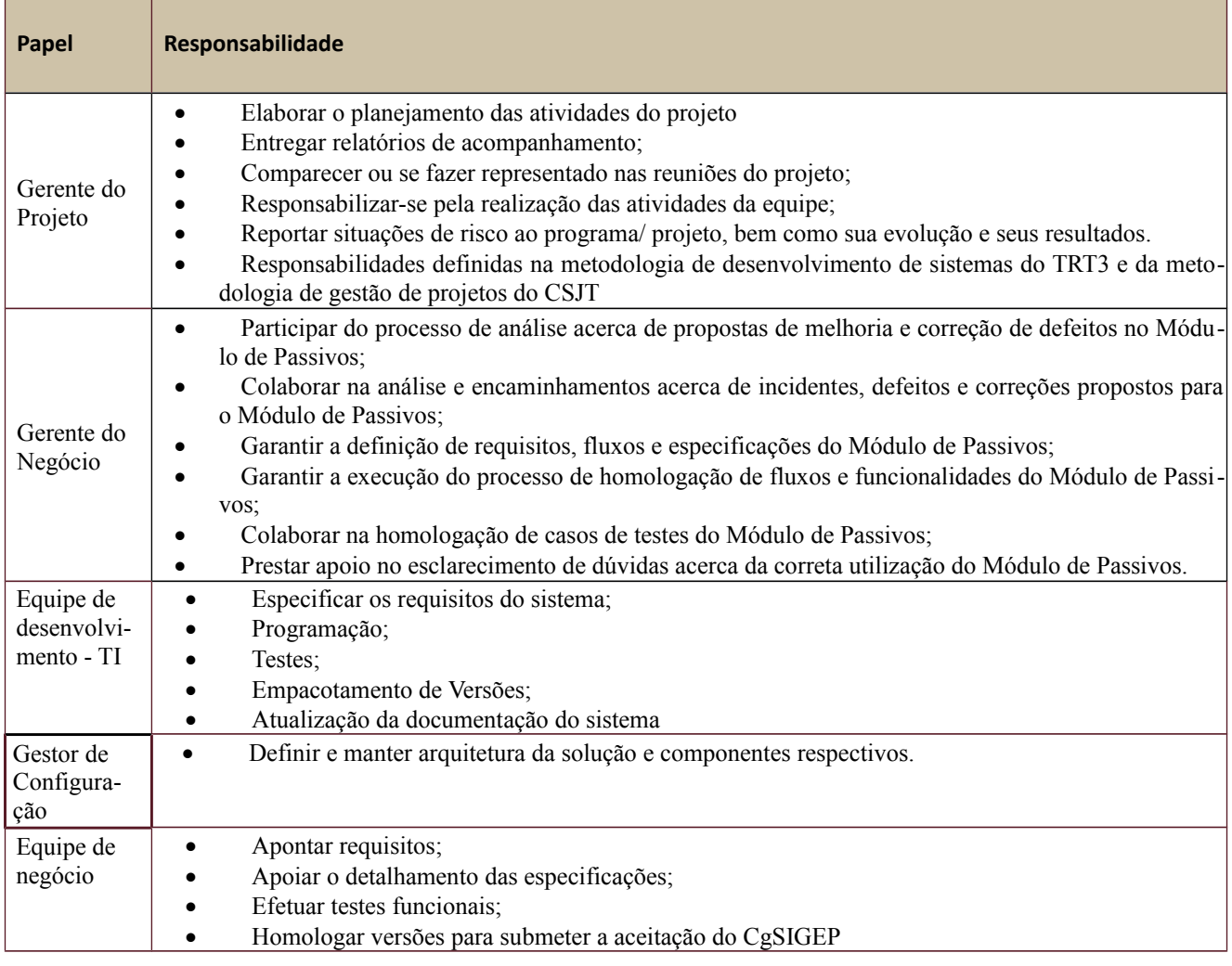

### <span id="page-9-0"></span>**11.2. Equipe do Projeto**

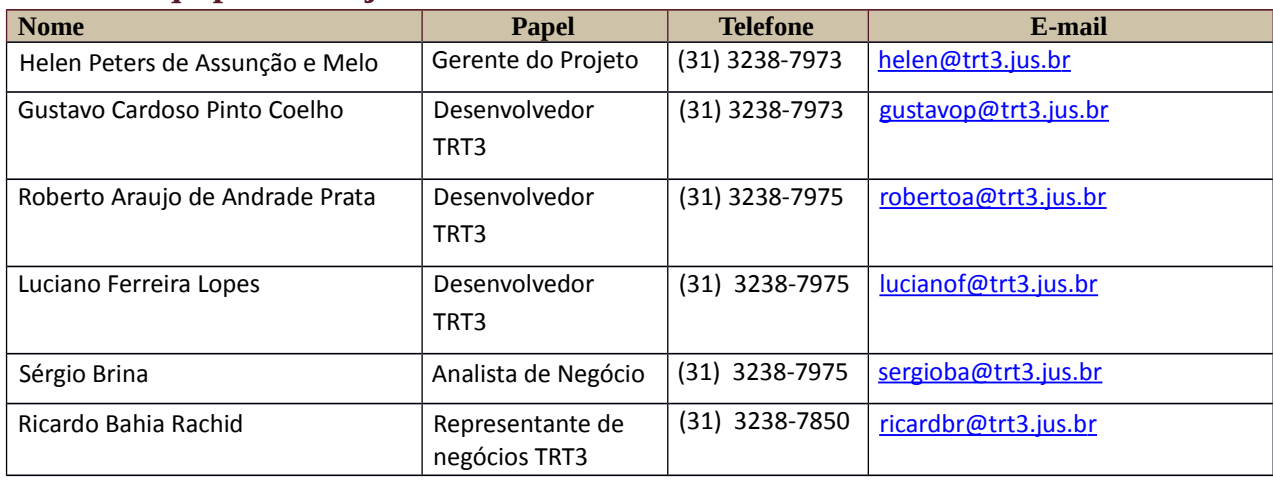

Secretaria de Tecnologia da Informação e Comunicações Escritório de Projetos – EGP-SETIC CSJT

Setor de Administração Federal Sul Quadra 8, Lote 1 - Asa Sul Brasília – DF – CEP 70070-943

(61) 3043- 7454

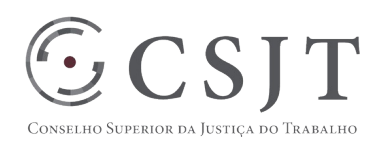

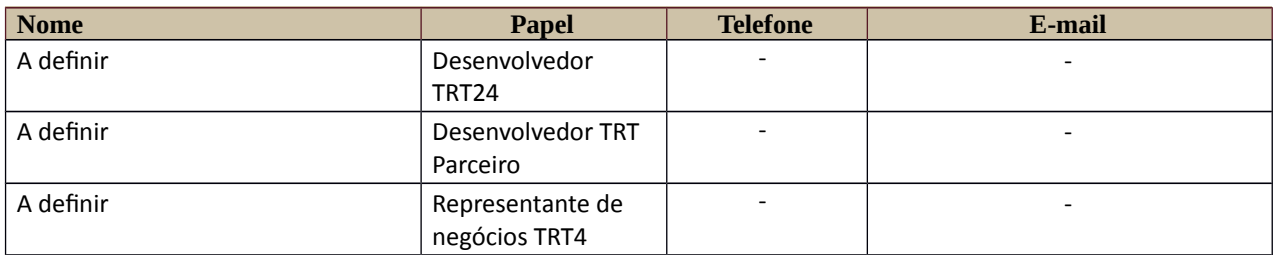

#### <span id="page-10-2"></span>**12.GERENCIAMENTO DE CUSTOS DO PROJETO**

#### **[ ] O projeto não necessita de investimentos e não há custos diretos vinculados a sua execução.**

*A marcação desse campo elimina a necessidade de preencher as seções 9.1, 9.2 e 9.3, ficando as partes cientes de que qualquer necessidade de aplicação de recursos financeiros no futuro caracterizará mudança no projeto, sendo preciso oficializá-la por meio do relatório de Requisição de Mudança – RDS, a ser submetido para análise e aprovação.*

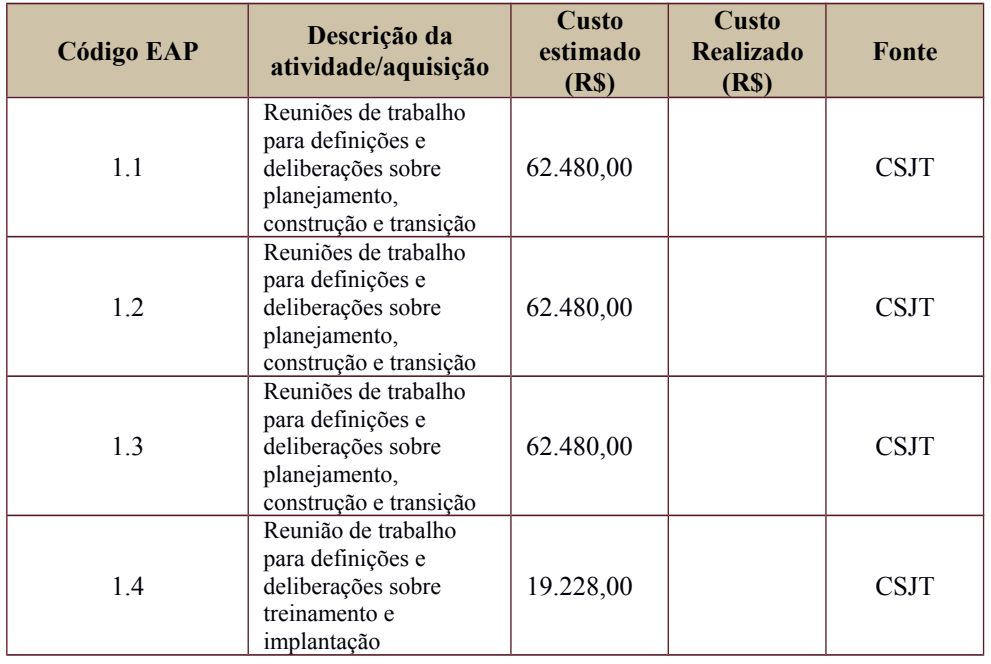

#### <span id="page-10-1"></span>o **Custos - Ciclo de vida do projeto**

#### <span id="page-10-0"></span>o **Custos – Pós-projeto**

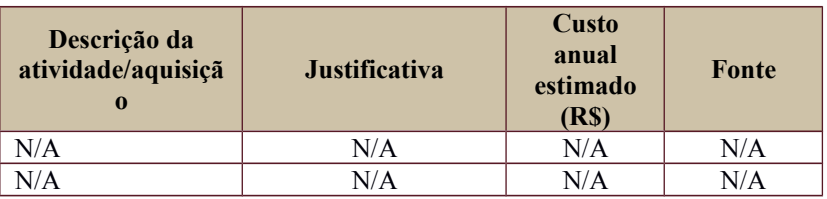

Secretaria de Tecnologia da Informação e Comunicações Escritório de Projetos – EGP-SETIC CSJT

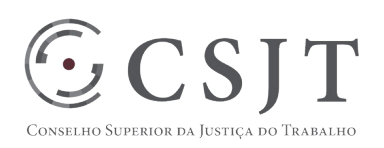

# <span id="page-11-5"></span>**13. PLANO DE CONTINUIDADE DA SOLUÇÃO**

[ ] Não se aplica ao projeto

#### <span id="page-11-4"></span>o **Sustentação e Suporte**

Após a realização das atividades relativas ao item da EAP 1.1.1.2, Elaboração de Artefatos de Planejamento, serão definidas as diretrizes acerca da:

- 1. Equipe mínima necessária à sustentação e suporte à solução com os respectivos perfis técnicos necessários;
- 2. Instituição/órgão responsável pela sustentação;
- 3. Instituição/órgão responsável pelo suporte;
- 4. Infraestrutura necessária;
- 5. Estratégia de repasse tecnológico

#### <span id="page-11-3"></span>o **Estratégia de Implantação**

Após a realização das atividades relativas ao item da EAP 1.1.1.2, Elaboração de Artefatos de Planejamento, serão definidas diretrizes acerca da:

- 1. Definição dos Tribunais-piloto;
- 2. Formato do treinamento (EAD ou presencial)
- 3. Definição de um cronograma de implantação com prazo médio para cada implantação, número máximo de implantações concorrentes, e indicação de responsável por coordenar e controlar esse cronograma;
- 4. Adaptação de infraestrutura preexistente.

# <span id="page-11-2"></span>**14.PLANO DE AQUISIÇÃO**

#### <span id="page-11-1"></span>**14.1. Unidades Contratantes**

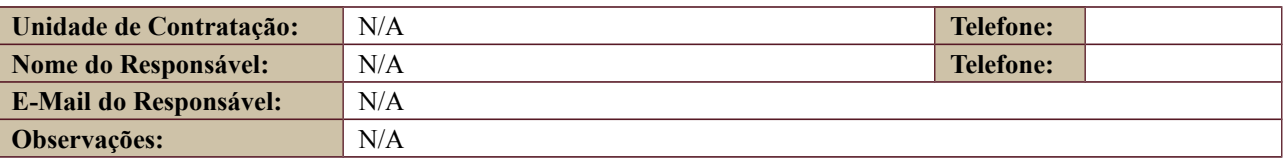

#### <span id="page-11-0"></span>**14.2. Contratos**

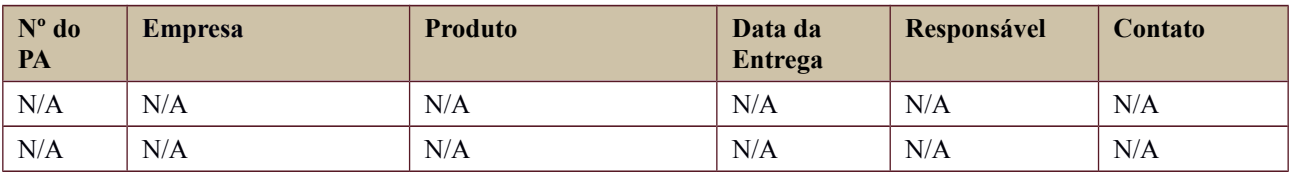

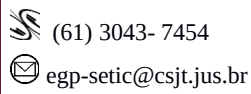

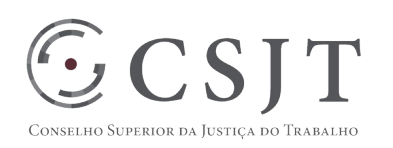

# <span id="page-12-0"></span>**15.Plano de Comunicação**

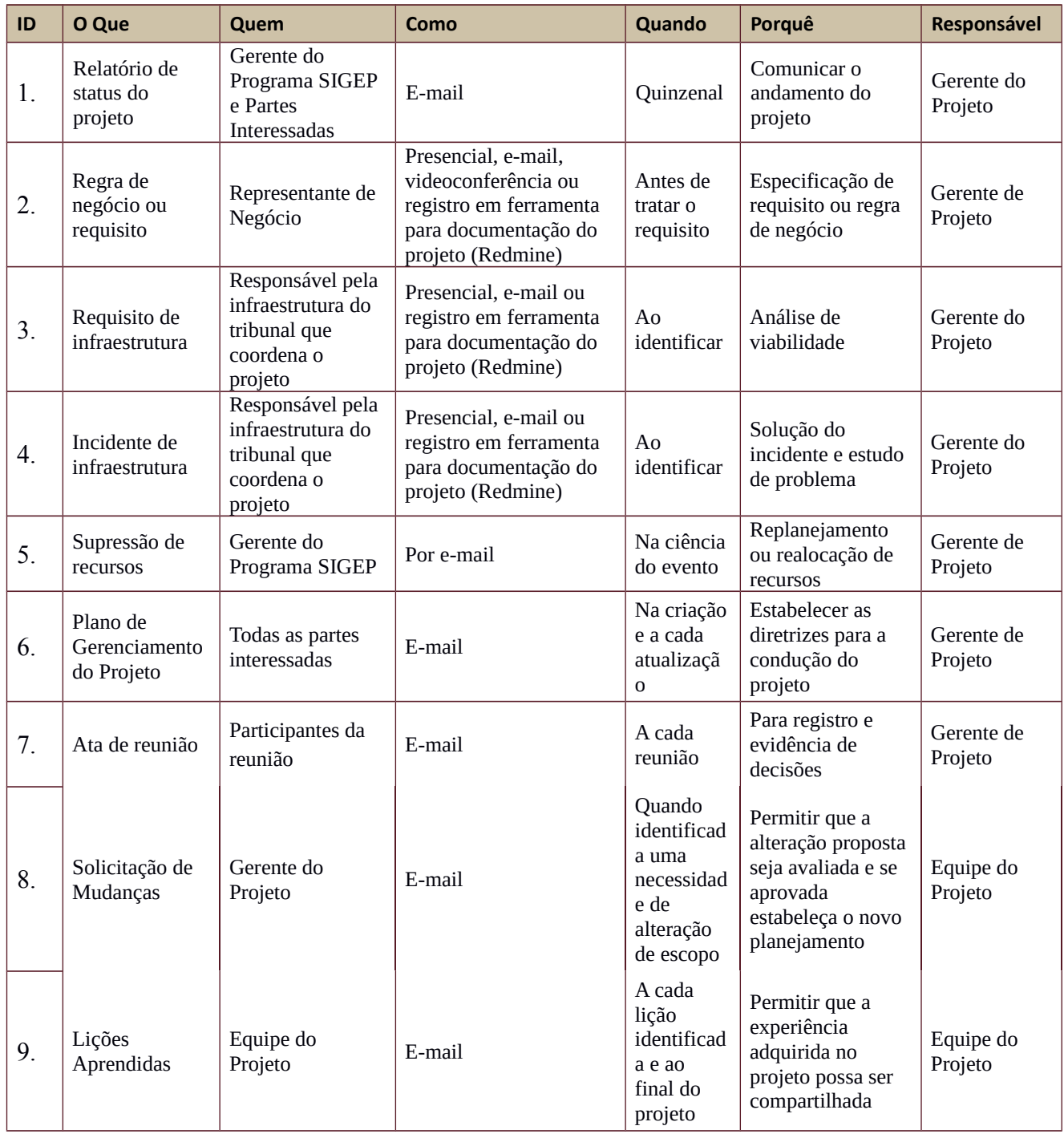

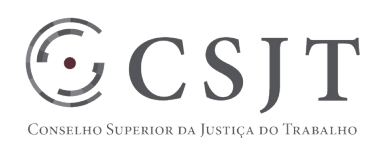

# <span id="page-13-0"></span>**16.PLANO DE ENGAJAMENTO DAS PARTES INTERESSADAS**

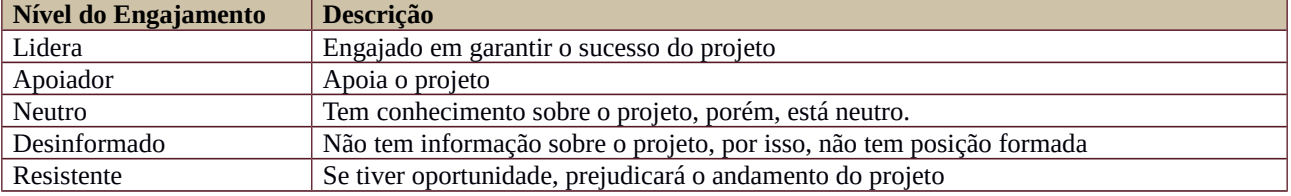

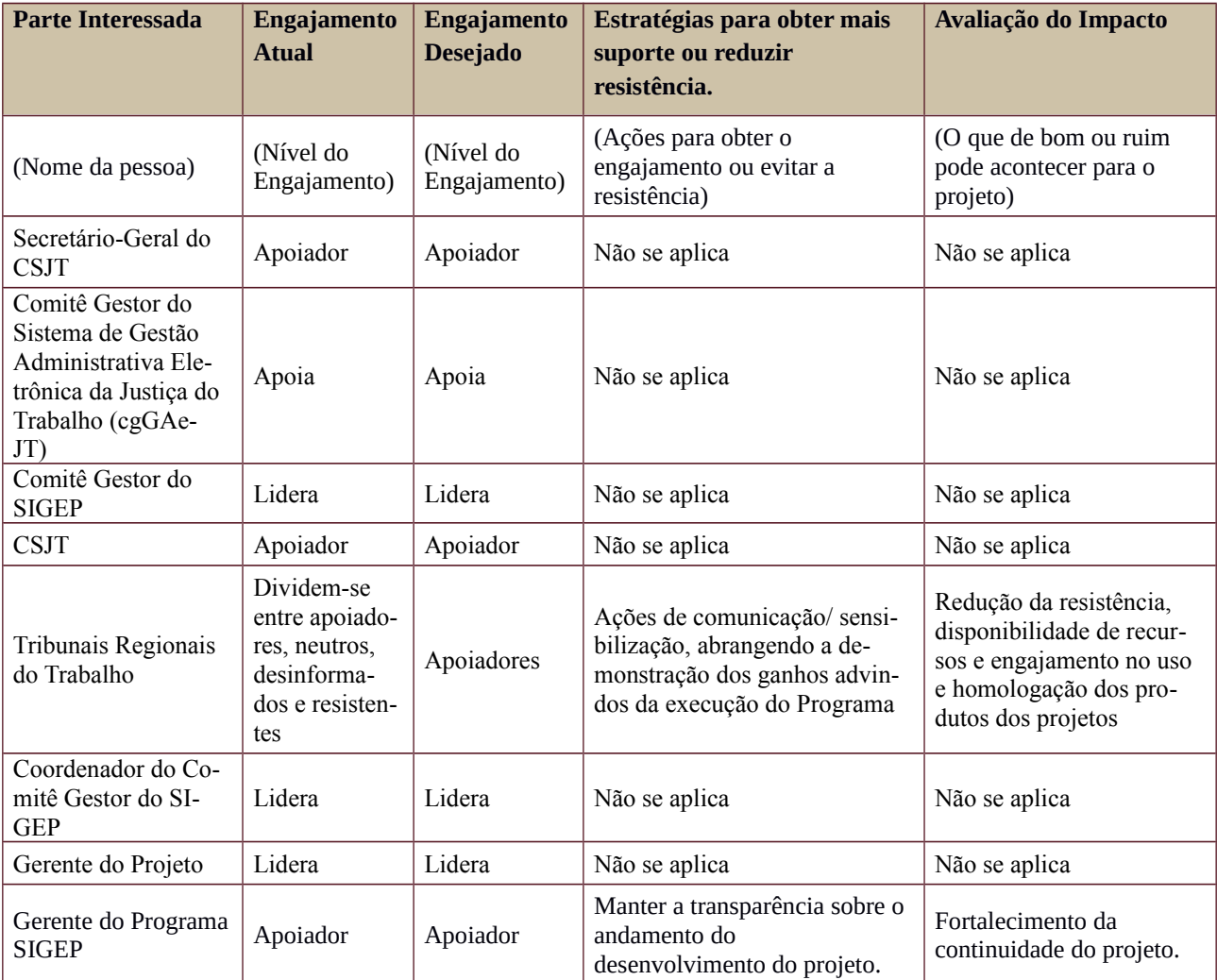

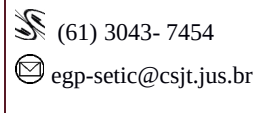

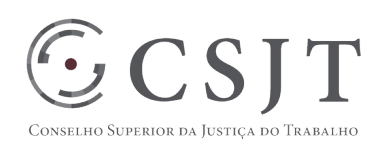

# <span id="page-14-0"></span>**17.PLANO DE RISCOS E QUESTÕES**

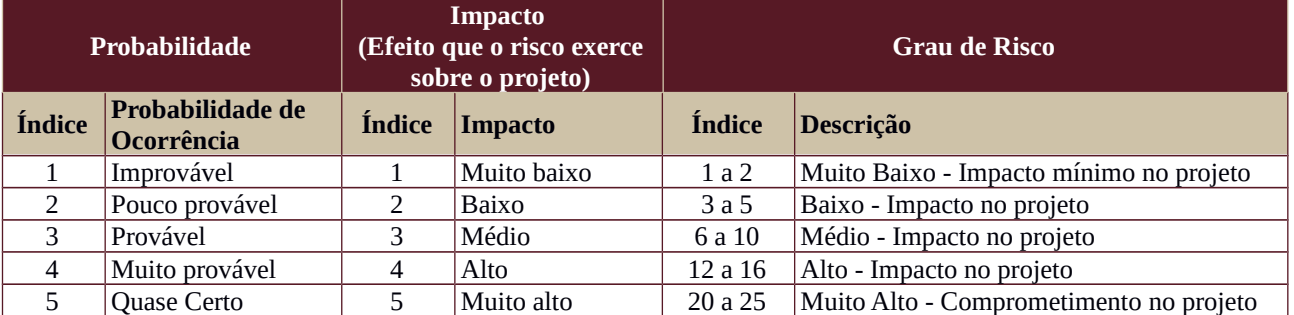

Tabela de identificação e plano de resposta aos riscos:

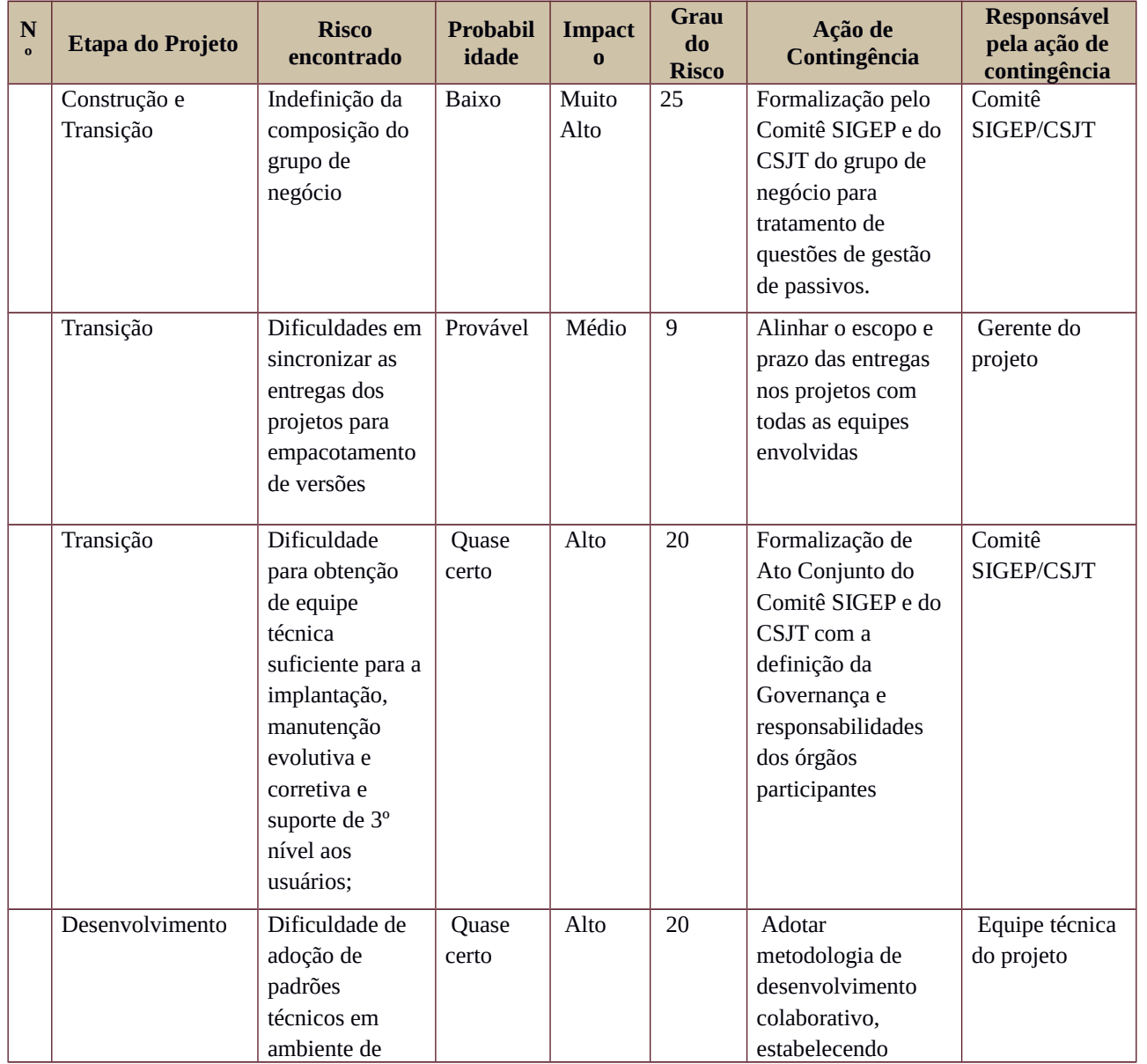

Secretaria de Tecnologia da Informação e Comunicações Escritório de Projetos – EGP-SETIC CSJT

Setor de Administração Federal Sul Quadra 8, Lote 1 - Asa Sul Brasília – DF – CEP 70070-943

(61) 3043- 7454

 $\textcircled{\small{eqp\text{-}setic@csjt.jus.br}}$ 

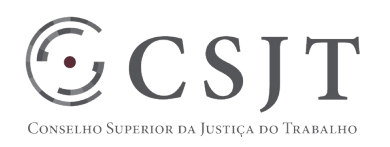

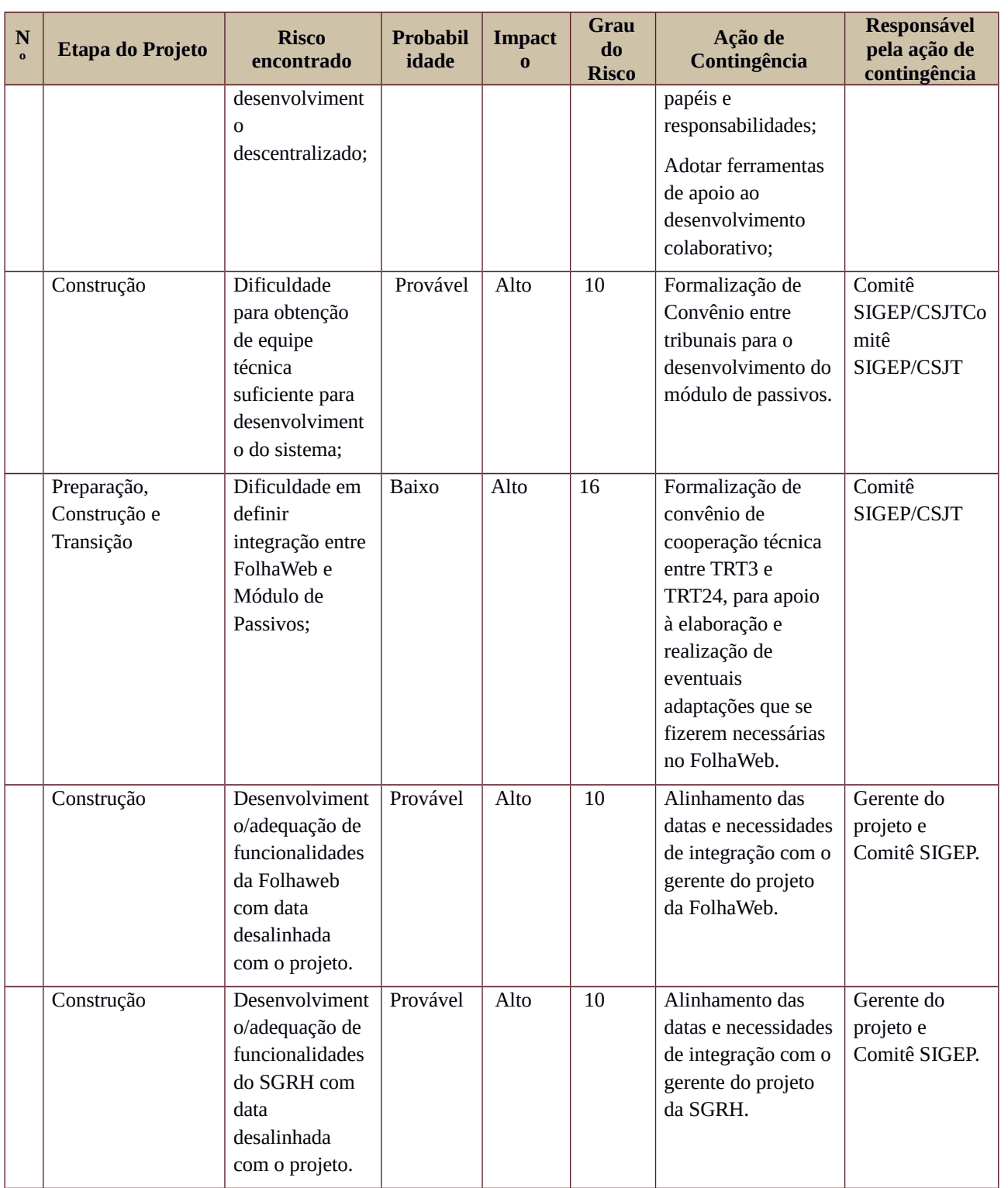

Setor de Administração Federal Sul Quadra 8, Lote 1 - Asa Sul Brasília – DF – CEP 70070-943

┑

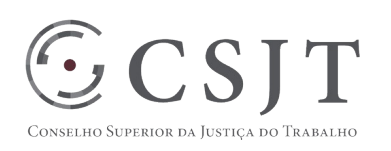

# <span id="page-16-2"></span>**18.GLOSSÁRIO**

PP – Proposta do projeto

PIP – Plano Integrado do Projeto

ETP – Estudos Técnicos Preliminares

GAe – Sistema de Gestão Administrativa Eletrônica da Justiça do Trabalho

cgSIGEP – Comitê Gestor do SIGEP

Atendimento de 1º nível – será composto por um grupo de servidores do órgão que originou o chamado que deverá atuar para resolver os incidentes e requisições de serviços e, quando necessário, encaminhá-las para o atendimento de segundo nível. Cabe ao primeiro nível manter os usuários informados sobre o progresso do atendimento dos chamados;

Atendimento de 2º nível – é composto por um grupo de servidores do tribunal que originou o chamado com especialistas no Módulo de Passivos, tipicamente os administradores do sistema, que será acionado quando não houver solução pelo primeiro nível de atendimento. Quando necessário deverá encaminhar os chamados para o atendimento de terceiro nível;

Atendimento de 3º nível – é composto por um grupo de servidores especialistas no Módulo de Passivos, indicados pelo Comitê Gestor do SIGEP. Este nível será acionado quando o chamado não for solucionado pelo segundo nível de atendimento e o seu funcionamento será de modo colegiado.

#### <span id="page-16-1"></span>**19.REFERÊNCIAS A OUTROS DOCUMENTOS**

Instrução Normativa n. 1, de 10 dezembro de 2014, CSJT

#### <span id="page-16-0"></span>**20.ACEITE DO PLANO DE GERENCIAMENTO DO PROJETO**

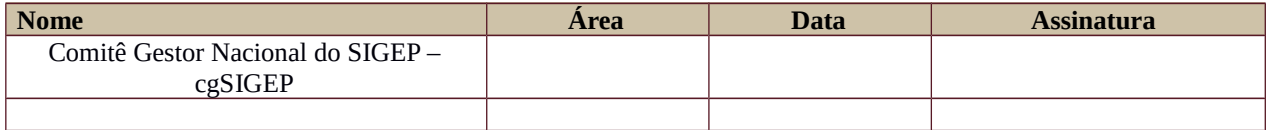

Todas as páginas devem ser rubricadas.

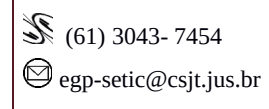